<<Visual Basic 5

 $<<$ Visual Basic 5

- 13 ISBN 9787111063605
- 10 ISBN 7111063600

出版时间:1998-08

PDF

## http://www.tushu007.com

, tushu007.com

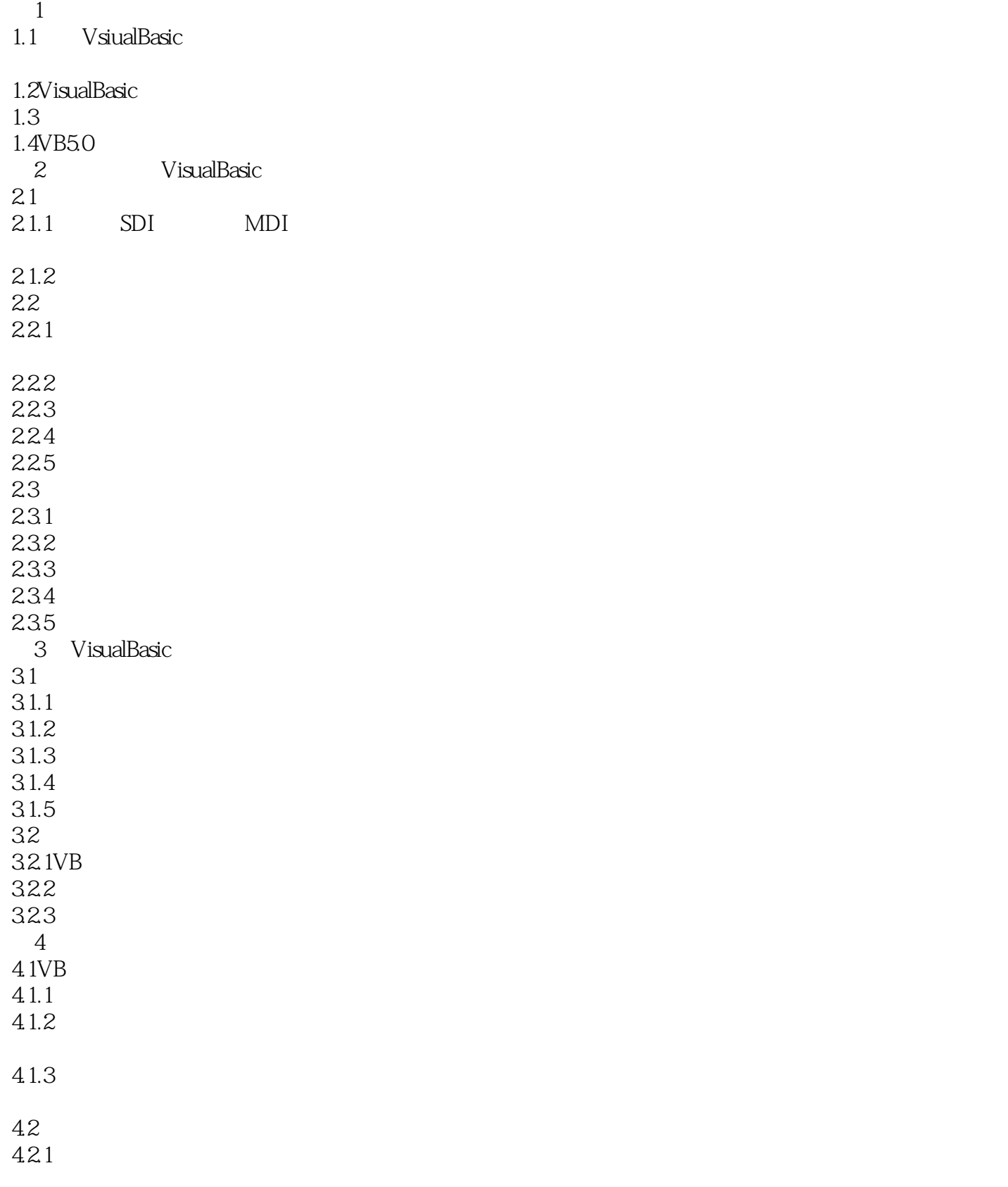

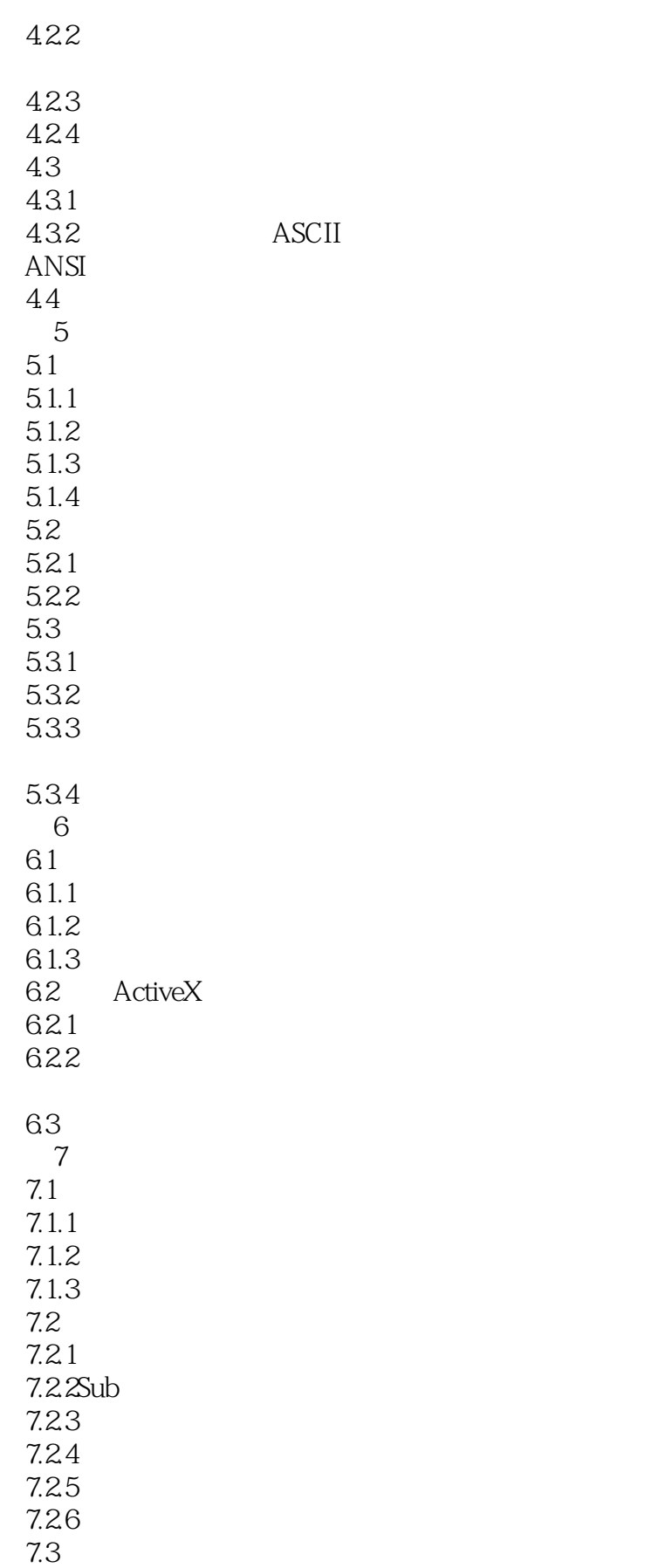

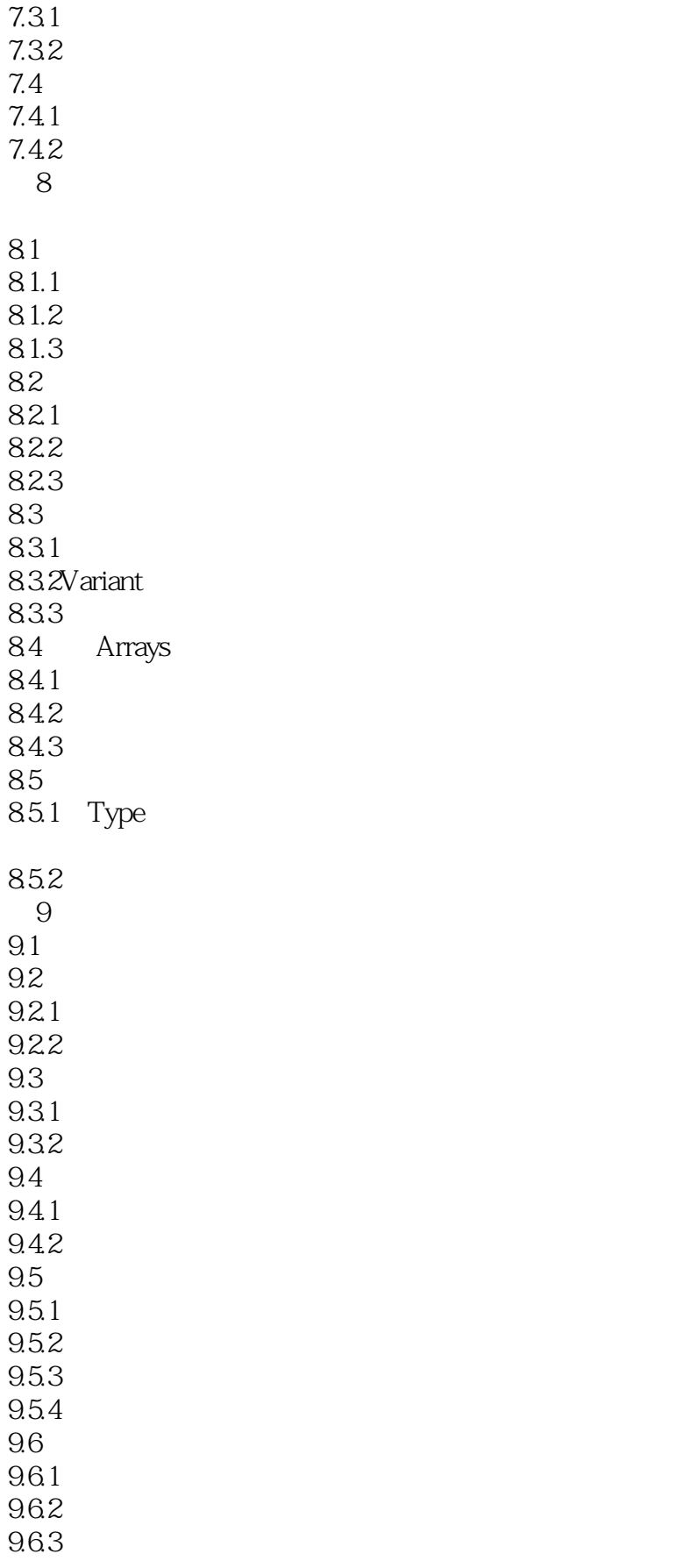

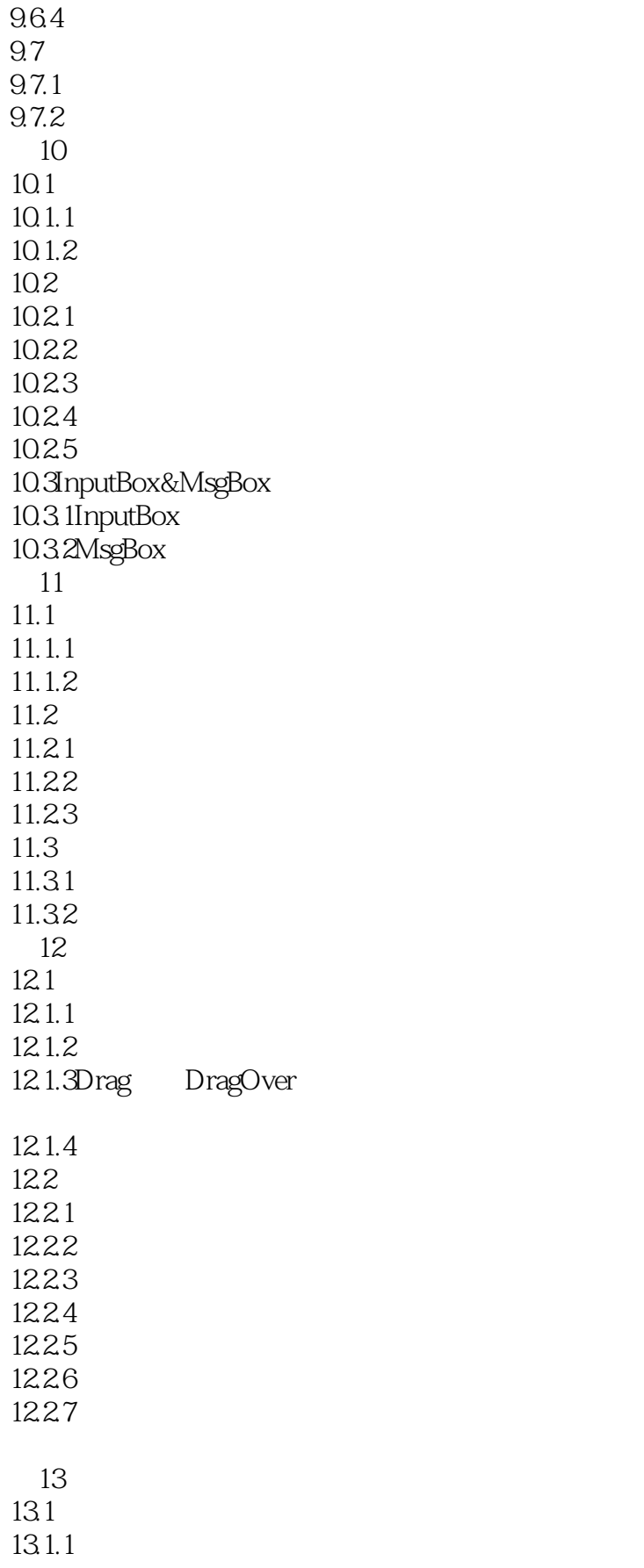

<<Visual Basic 5

13.1.2 MDI 13.2 1321 1322 13.3 MDI 1331 13.32  $14$ 14.1 14.1.1 14.1.2 14.2 14.21 14.22 14.3 14.31 14.32 14.4 14.4.1 14.42  $15$ 15.1  $15.1.1$ 15.1.2 15.1.3  $15.2$  $15.21$ 15.22 15.3 15.3.1VB 15.32 第16章 使用报表设计器 16.1 Biblio 16.1.1 16.1.2 16.2 CrystalReports 17 ActiveX 17.1 ActiveX 17.2 Activex 18 ActiveXDLL 18.1 ActiveXDLL  $182$  vb 18.3 DLL  $19$ ActiveX 19.1ActiveX

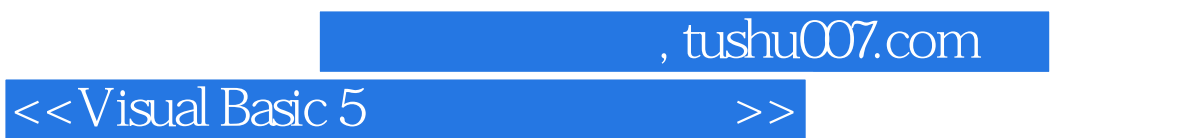

19.2 " " ActiveX

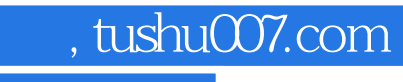

<<Visual Basic 5

本站所提供下载的PDF图书仅提供预览和简介,请支持正版图书。

更多资源请访问:http://www.tushu007.com